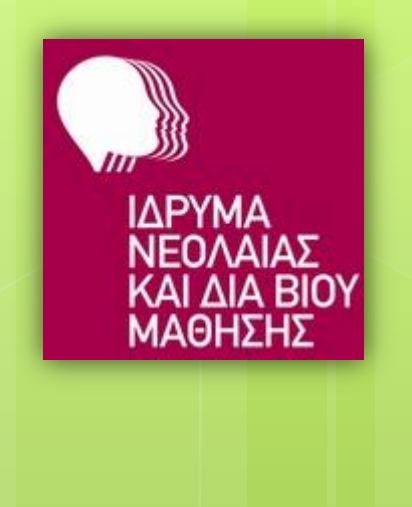

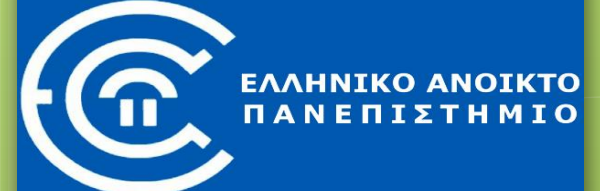

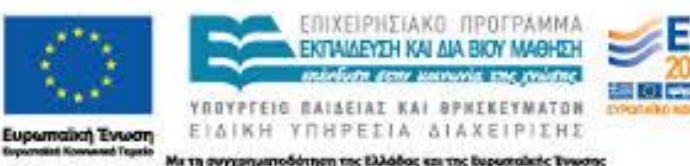

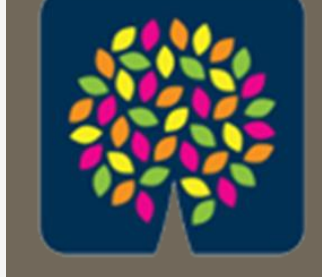

## κέντρα διά βίου<br>μάθησης

**Διαδικτυακά εργαλεία και υπηρεσίες στην καθημερινή ζωή**

*7. Ηλεκτρονική Διακυβέρνηση – Υπηρεσίες προς τον πολίτη*

*Γεώργιος Αλεξιάδης (ΠΕ19) <http://users.sch.gr/galexiad> [galexiad@gmail.com](mailto:galexiad@gmail.com)*

# **Περιεχόμενα**

 Ηλεκτρονική Διακυβέρνηση Ορισμός & Αντιλήψεις Πλεονεκτήματα & Μειονεκτήματα Μοντέλα e-government Υπηρεσίες προς τον πολίτη Οικονομικές Υγείας & Κοινωνικής Ασφάλισης Εργασίας κ.ά. Παρατηρήσεις

# **Ηλεκτρονική Διακυβέρνηση (e-government)**

- Εισαγωγή των τεχνολογιών της πληροφορικής και των υπολογιστών στη δημόσια διοίκηση
- Υιοθέτηση νέων διοικητικών πρακτικών βασισμένων στις τεχνολογίες αυτές
- Φιλοσοφικές αντιλήψεις
	- 1. Τεχνικο-οικονομική
	- 2. Δημοκρατική

## **Πλεονεκτήματα e-government**

 Κυβερνητική διαφάνεια Μείωση γραφειοκρατίας Επιτάχυνση μακροχρόνιων γραφειοκρατικών διαδικασιών Μείωση εξοπλιστικού κόστους Ενθάρρυνση συμμετοχής πολιτών Αλληλεπίδραση πολιτών-φορέων Μείωση περιβαλλοντικής επιβάρυνσης

Γεώργιος Αλεξιάδης (ΠΕ19)

## **Μειονεκτήματα e-government**

- Έλλειψη ισότητας πρόσβασης στο Διαδίκτυο
- Ελλιπής αξιοπιστία πληροφοριών
- Κυβερνο-επιθέσεις
- Έκθεση προσωπικών δεδομένων και ιδιωτικότητας
- Υψηλό κόστος λογισμικού
- Ανάγκη συνεχούς επιμόρφωσης προσωπικού

# **Μοντέλα e-government**

- **1. Κυβέρνηση-προς-Κυβέρνηση** (Government-to-Government, **G2G**)
- **2. Κυβέρνηση-προς-Πολίτη**

(Government-to-Citizen, **G2C**)

**3. Κυβέρνηση-προς-Επιχείρηση** (Government-to-Business, **G2B**)

Γεώργιος Αλεξιάδης (ΠΕ19)

# **Υπηρεσίες προς τον πολίτη**

- **ο** Οικονομικές Υπηρεσίες (TAXISnet)
- Κέντρα Εξυπηρέτησης Πολιτών (ΚΕΠ)
- Εθνική Πύλη ΕΡΜΗΣ
- Υπηρεσίες Υγείας και Κοινωνικής Ασφάλισης
	- ΗΔΙΚΑ
	- ε ΙΚΑ
	- ΕΟΠΥΥ
	- ΑΤΛΑΣ
- Υπηρεσίες Εργασίας
	- ΟΑΕΔ
	- Δίκτυο Eures
- ΔΙΑΥΓΕΙΑ
- ΔΕΗ
- Δήμος Ωραιοκάστρου Γεώργιος Αλεξιάδης (ΠΕ19)

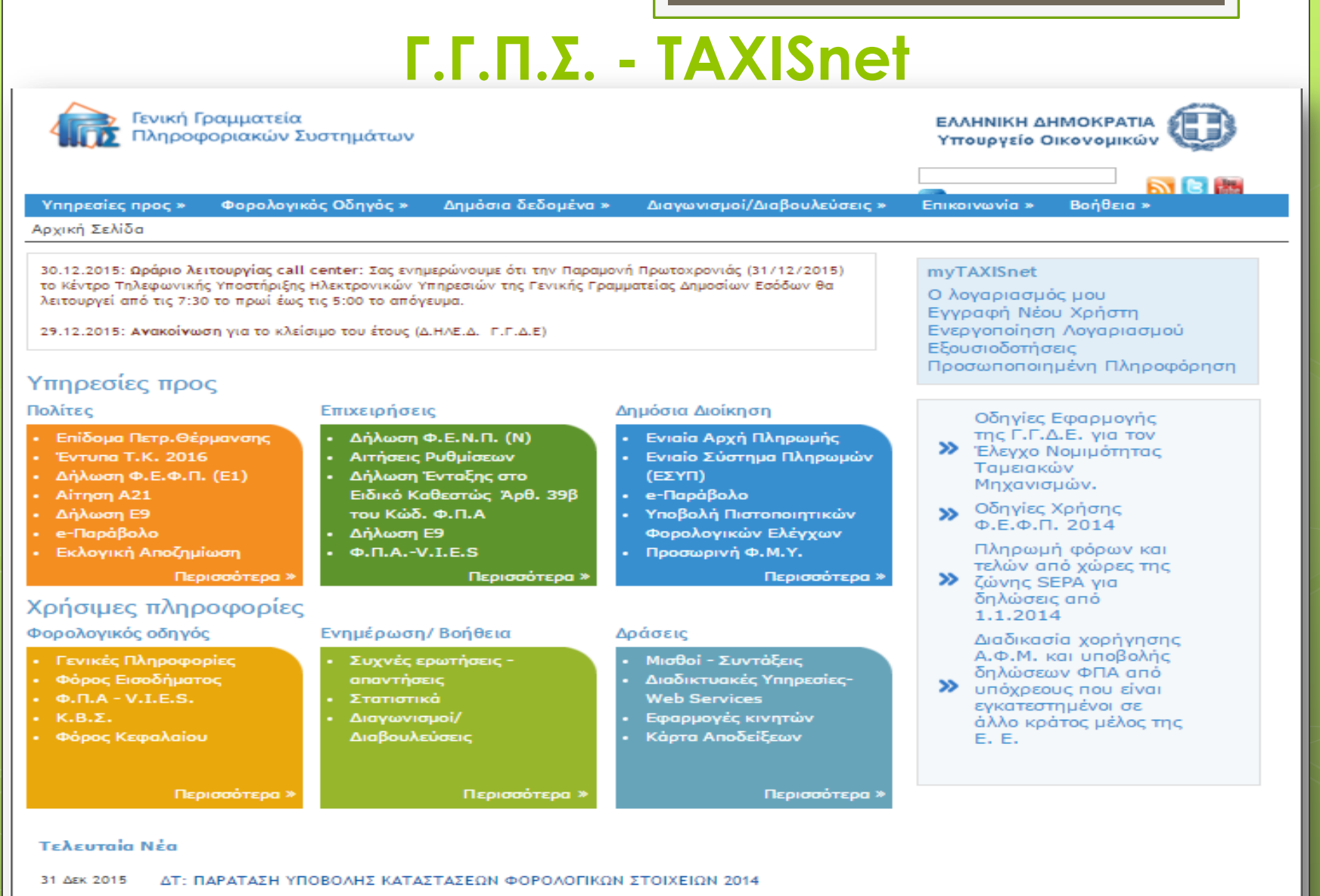

17 Δεκ 2015 ΔΤ: ΠΛΗΡΩΜΗ ΔΙΚΑΙΟΥΧΩΝ ΓΙΑ ΤΙΣ ΕΘΝΙΚΕΣ ΕΚΛΟΓΕΣ ΤΗΣ 20ΗΣ ΣΕΠΤΕΜΒΡΙΟΥ 2015 ΚΑΙ ΤΟΥ ΔΗΜΟΨΗΦΙΣΜΑΤΟΣ ΤΗΣ 5ης **IOYAIOY 2015** 

## **[Κέντρα Εξυπηρέτησης Πολιτών \(ΚΕΠ\)](http://www.kep.gov.gr/)**

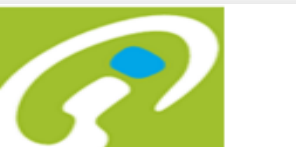

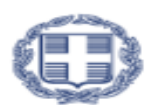

ΕΛΛΗΝΙΚΗ ΔΗΜΟΚΡΑΤΙΑ

Υπουργείο Διοικητικής Μεταρρύθμισης και Ηλεκτρονικής Διακυβέρνησης

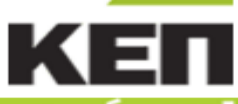

Οδηγός του πολίτη | ΚΕΠ | Νέα & Ανακοινώσεις | Προβολή |

#### και έγινε!

Αρχική Σελίδα| Επικοινωνία | Forum | Σύνδεσμοι | RSS 2.0 | | Εργαλεία | Χάρτης | Βοήθεια

#### **El My Kep.Gov.gr**

- **»** Οι Πολίτες Ρωτούν
- » Οι Πολίτες Προτείνουν
- **»** Οι Πολίτες Αιτούνται
- ::: Φορείς Δημ. Διοίκησης
- **» ΠΡΟΕΔΡΟΣ ΔΗΜΟΚΡΑΤΙΑΣ**
- **» BOYAH TON EAAHNON**
- **»** ΔΙΚΑΣΤΗΡΙΑ
- **39 КУВЕРNH7H & KYBEPNHTIKA OPFANA**
- » УПОУРГЕІА
- **» ΑΝΕΞΑΡΤΗΤΕΣ ΑΡΧΕΣ**
- **»** ΠΕΡΙΦΕΡΕΙΑΚΗ ΔΙΟΙΚΗΣΗ -ΝΟΜΑΡΧΙΑΚΗ ΑΥΤΟΔΙΟΙΚΗΣΗ - ΤΟΠΙΚΗ ΑΥΤΟΔΙΟΙΚΗΣΗ
- **»** ΔΙΕΥΘΥΝΣΕΙΣ **HAEKTPONIKOY** ΤΑΧΥΔΡΟΜΕΙΟΥ (EMAILS) ΚΕΝΤΡΙΚΩΝ ΥΠΗΡΕΣΙΩΝ
- **» ΕΛΛΗΝΙΚΗ ΑΣΤΥΝΟΜΙΑ**
- **»** ΛΟΙΠΟΙ ΦΟΡΕΙΣ
- **» ΑΡΜΟΔΙΕΣ ΔΙΕΥΘΥΝΣΕΙΣ ΤΩΝ** ΠΕΡΙΦΕΡΕΙΩΝ
- **» ΑΡΜΟΔΙΕΣ ΔΙΕΥΘΥΝΣΕΙΣ ΤΩΝ** ΔΗΜΩΝ
- **»** ΟΡΓΑΝΙΣΜΟΙ ΤΟΠΙΚΗΣ ΑΥΤΟΔΙΟΙΚΗΣΗΣ
- **» ΠΟΛΕΟΔΟΜΙΚΗ ΥΠΗΡΕΣΙΑ**
- **»** ΣΥΜΒΟΛΑΙΟΓΡΑΦΙΚΟΣ ΣΥΛΛΟΓΟΣ ΤΕΣΤ
- **»** ΜΗΧΑΝΙΚΟΣ

#### Αρχική σελίδα > Αρχική σελίδα

#### **EI Μπήκες ΚΕΠ!**

Καλώς ήλθατε στον δικτυακό τόπο των ΚΕΠ, ο οποίος έχει σχεδιαστεί και αναπτυχθεί για την ηλεκτρονική πληροφόρηση και εξυπηρέτησή σας από το σπίτι και το γραφείο σας.

Ο δικτυακός τόπος ενημερώνεται καθημερινά με τις πιο πρόσφατες πληροφορίες που καλύπτουν όλο το εύρος του Δημόσιου Τομέα, καθιστώντας τον το σημείο αναφοράς σας στο Διαδίκτυο για τις συναλλαγές σας με τη Δημόσια Διοίκηση.

Επιπρόσθετα, σας δίνει πλέον την δυνατότητα να υποβάλλετε ηλεκτρονικές αιτήσεις προς τα ΚΕΠ για μία σειρά Διοικητικών διαδικασιών, υλοποιώντας στην Ελλάδα το πιο ουσιαστικό βήμα προς την ηλεκτρονική διακυβέρνηση.

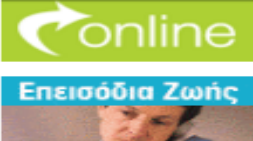

κάνε την αίτηση

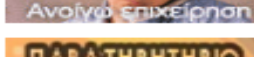

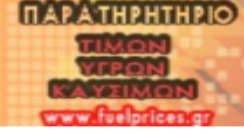

Δείτε όλα τα Νέα»

#### Επικαιρότητα

- » 24/12/15 267η ηλεκτρονική έκδοση εβδομαδιαίας εφημερίδας "ΔΗΜΟΣΙΟγραφικά"
- » 22/12/15 266η ηλεκτρονική έκδοση εβδομαδιαίας εφημερίδας "ΔΗΜΟΣΙΟγραφικά"
- » 15/12/15 265η ηλεκτρονική έκδοση εβδομαδιαίας εφημερίδας "ΔΗΜΟΣΙΟγραφικά"
- » 08/12/15 264η ηλεκτρονική έκδοση εβδομαδιαίας εφημερίδας "ΔΗΜΟΣΙΟγραφικά"
- » 01/12/15 263η ηλεκτρονική έκδοση εβδομαδιαίας εφημερίδας "ΔΗΜΟΣΙΟγραφικά"

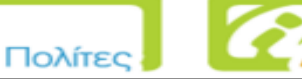

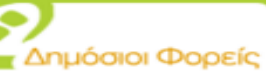

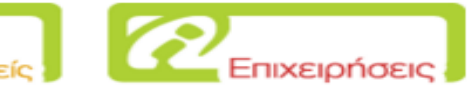

## **Εθνική Πύλη ΕΡΜΗΣ**

### **Είσοδος**

 Με κωδικούς **TAXISnet** 

 Με κωδικούς ΕΡΜΗ (ως 9/11/15)

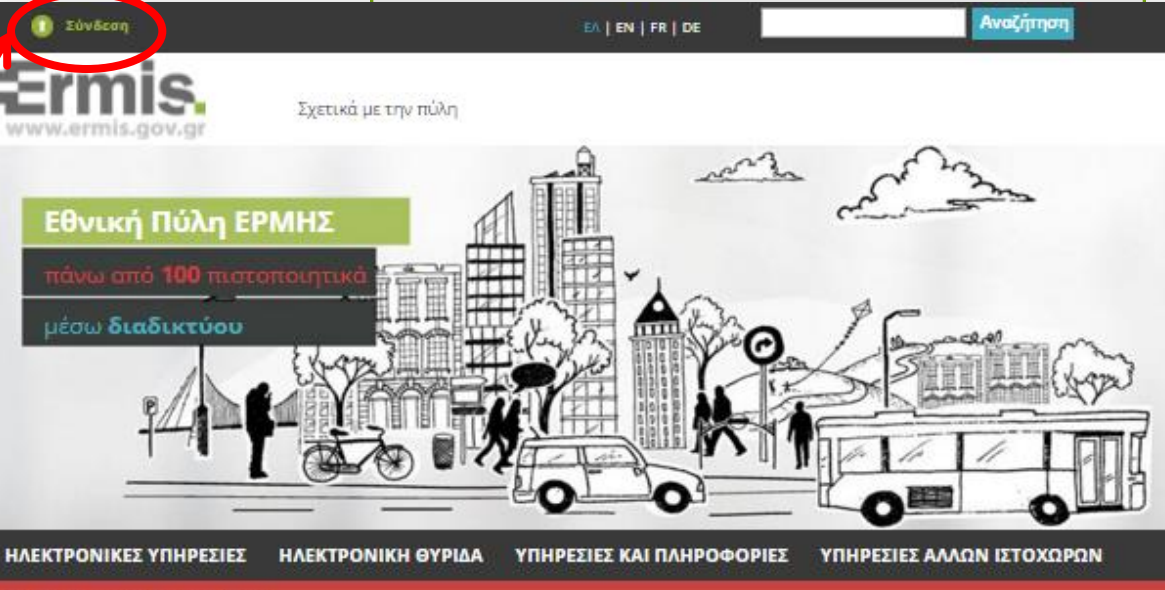

Είστε εδώ: Αρχική σελίδα / Αρχική σελίδα

Η Πύλη «ΕΡΜΗΣ» αποτελεί την Κεντρική Διαδικτυακή Πύλη της δημόσιας διοίκησης, παρέχοντας στους πολίτες και τις επιχειρήσεις πληροφόρηση και ηλεκτρονικές υπηρεσίες.

10

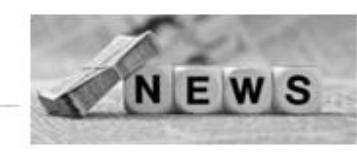

Οι ηλεκτρονικές υπηρεσίες του ΕΡΜΗ χωρίζονται σε δύο κατηγορίες:

ΗΛΕΚΤΡΟΝΙΚΕΣ ΥΠΗΡΕΣΙΕΣ

Κατηγορία 02

 $\sim$ 

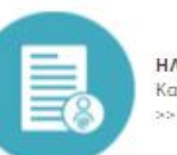

ΗΛΕΚΤΡΟΝΙΚΕΣ ΥΠΗΡΕΣΙΕΣ Κατηγορία 01

#### Ηλεκτρονικές Υπηρεσίες - Όχι άμεση παραλαβή αποτελέσματος

Εδώ υποβάλετε ηλεκτρονικές αιτήσεις για υπηρεσίες της δημόσιας διοίκησης, παραλαμβάνοντας το αποτέλεσμα (πιστοποιητικό, Βεβαίωση, κλπ) είτε από την ηλεκτρονική σας θυρίδα είτε από το ΚΕΠ που δηλώνετε κατά την υποβολή της αίτησης.

#### Ηλεκτρονικές Υπηρεσίες - Άμεση παραλαβή αποτελέσματος

Εδώ υποβάλετε ηλεκτρονικές αιτήσεις για υπηρεσίες της - εφημερίδας "ΔΗΜΟΣΙΟγραφικά"<br>Δημόσιας Διοίκησης, παραλαμβάνοντας άμεσα το αποτέλεσμα (πιστοποιητικό, βεβαίωση, κλπ) στην ηλεκτρονική σας θυρίδα.

#### Επίκαιρες ανακοινώσεις

#### <sup>前</sup> 24/12/15

267η ηλεκτρονική έκδοση εβδομαδιαίας εφημερίδας "ΔΗΜΟΣΙΟνραφικά"

#### **简 22/12/15**

266η ηλεκτρονική έκδαση εβδομαδιαίας εφημερίδας "ΔΗΜΟΣΙΟγραφικά"

#### ● 15/12/15

265η ηλεκτρονική έκδαση εβδομοδιαίας

#### Πλήρης Κατάλογος

### **[Ηλεκτρονική Διακυβέρνηση Κοινωνικής Ασφάλισης](http://www.idika.gr/)**

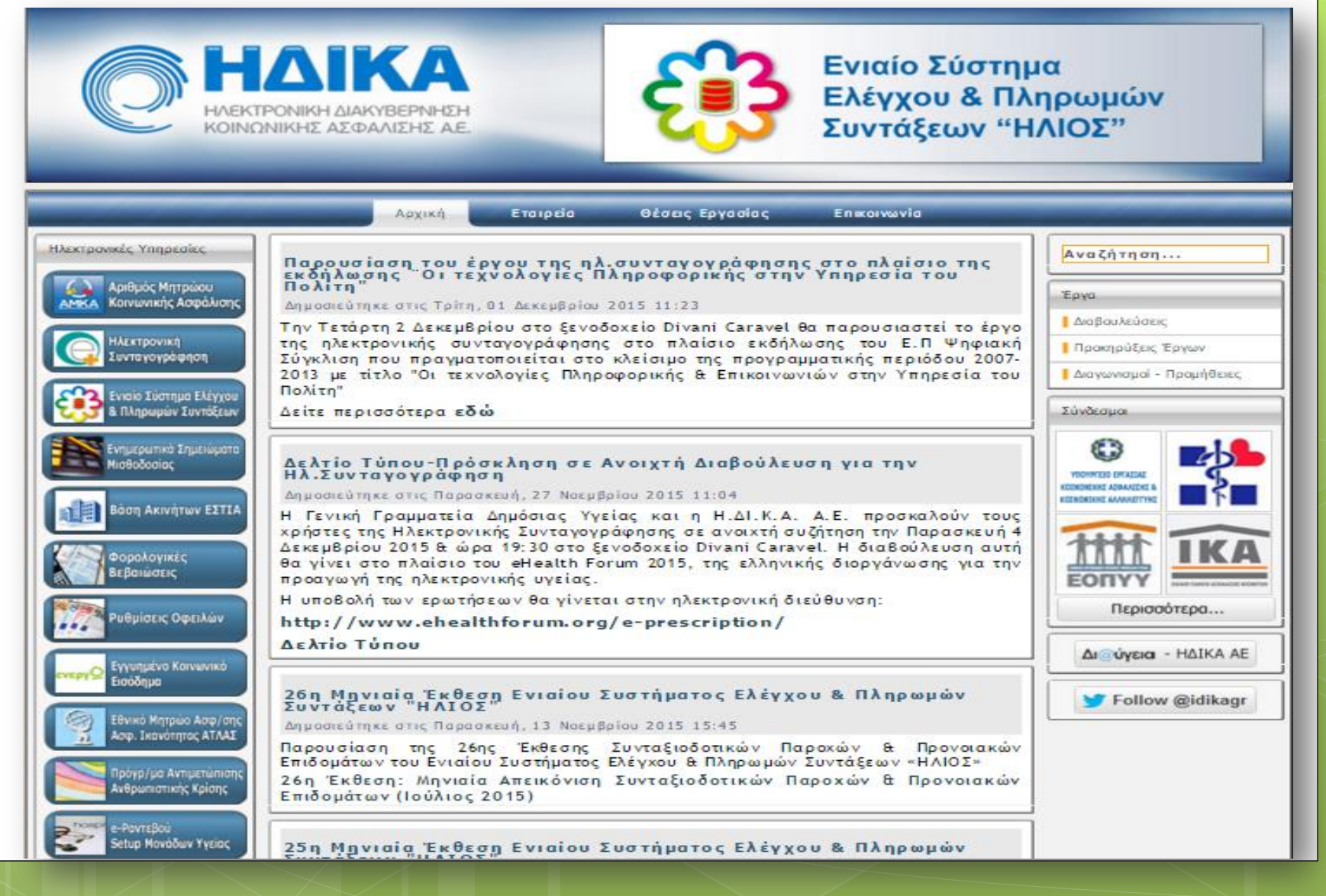

### **ΙΚΑ – ΕΤΑΜ**

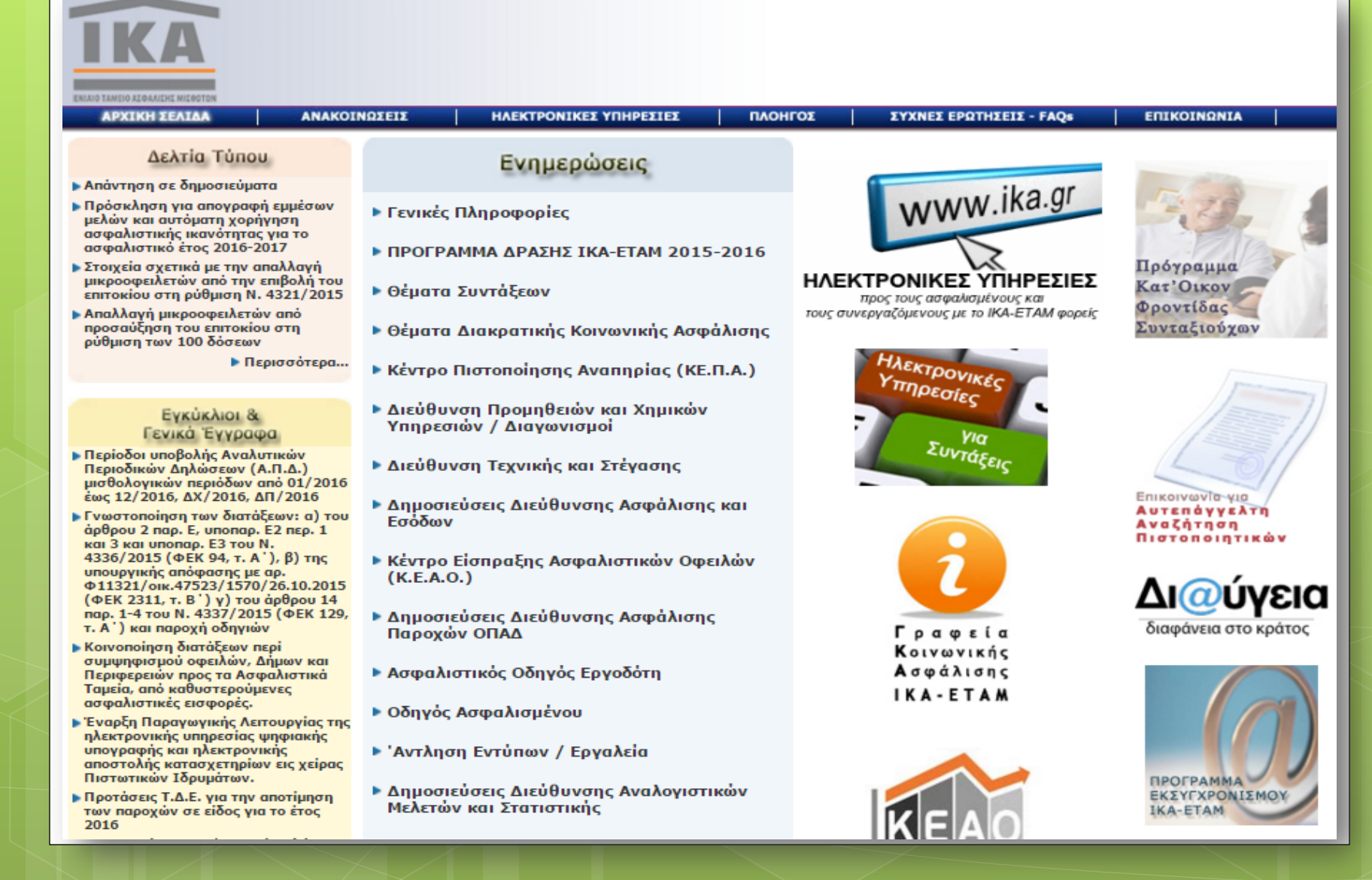

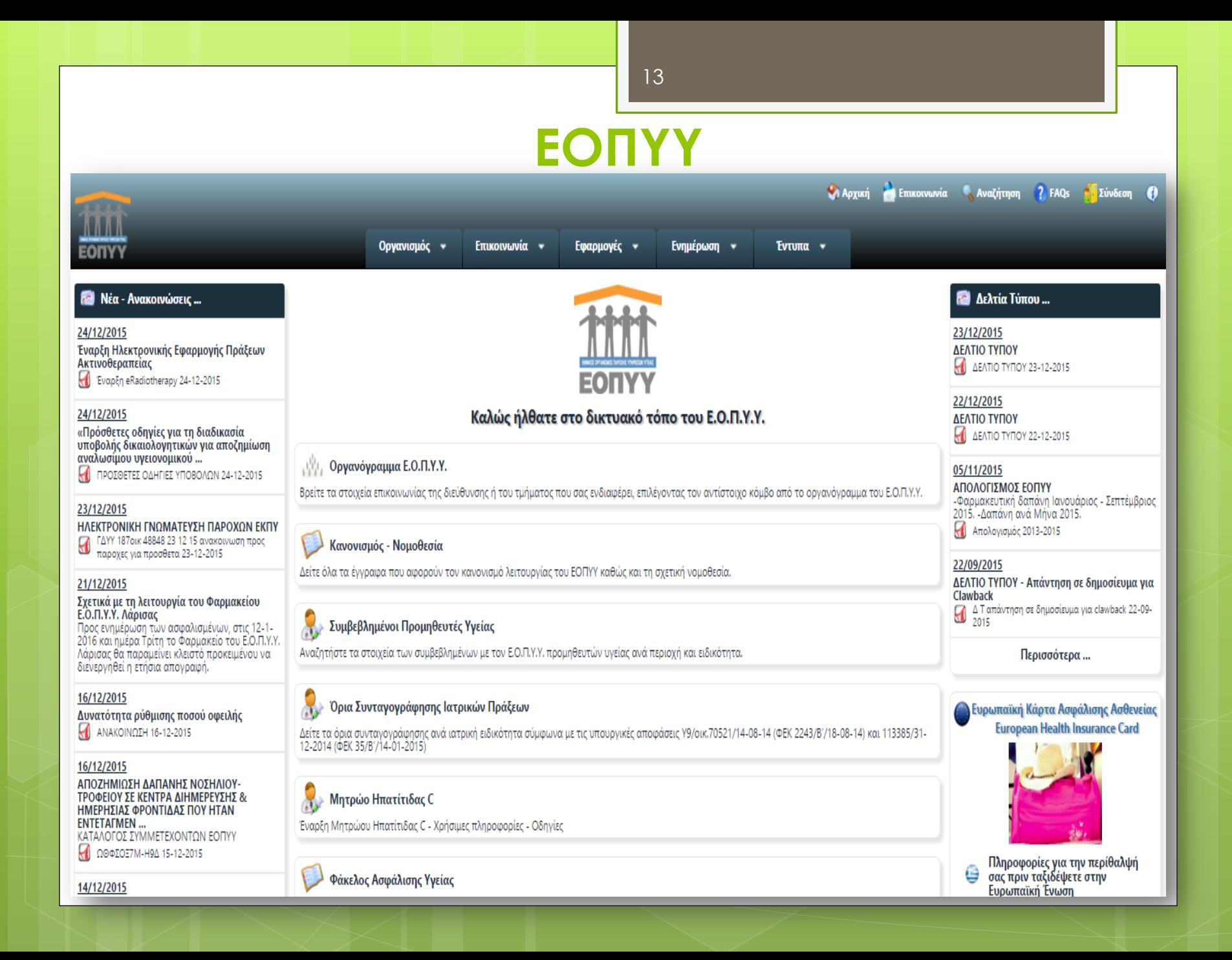

### 14**ΑΤΛΑΣ** Εθνικό Μπιρώο Ασφάλισηs - Ασφαλιστικήs Ικονότητοs "ΑΤΛΑΣ" **• Αρχική** • Το Σύστημα "ΑΤΛΑΣ" **Ο** Ασφαλιστικό Βιογραφικό Καλώς Ήλθατε στο Eviaio Μητρώο Ασφάλισης-Ασφαλιστικής Ικανότητας «ΑΤΛΑΣ» **• Νομοθεσία** ● Συχνές Ερωτήσεις Ασφαλιστικό Βιογραφικό **Enikolvwvia** ΓΑΙΚΑ ΕΛΛΗΝΙΚΗ ΔΗΜΟΚΡΑΤΙΑ<br>ΥΠΟΥΡΓΕΙΟ ΕΡΓΑΣΙΑΣ, ΚΟΙΝΩΝΙΚΗΣ ΑΣΦΑΛΙΣΗΣ & ΚΟΙΝΩΝΙΚΗΣ ΑΛΛΗΛΕΓΓΥΗΣ *SEKTECHBIN AMANEGERA IS* Copyright © 2014 Η.ΔΙ.Κ.Α. Α.Ε.

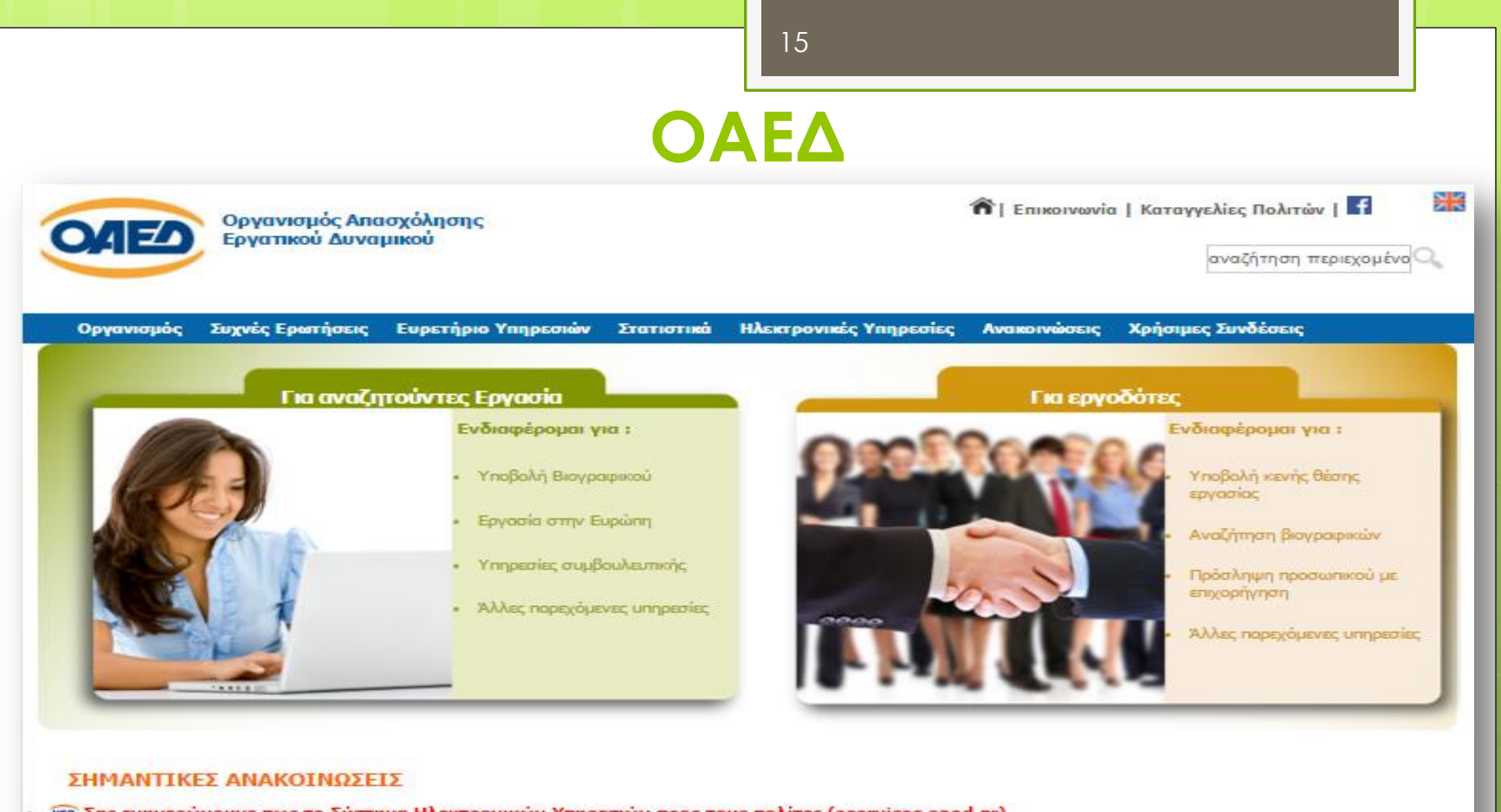

· νεο Σας ενημερώνουμε πως το Σύστημα Ηλεκτρονικών Υπηρεσιών προς τους πολίτες (eservices.oaed.gr) θα παραμείνει κλειστό κατά το Σαββατοκύριακο 2-3 Ιανουαρίου 2016, λόγω προγραμματισμένων εργασιών αναβάθμισής του. Ζητούμε την κατανόησή σας. Χρόνια Πολλά!!! Καλή Χρονιά!!!

• νεο Αποκλειστικά ηλεκτρονική παροχή υπηρεσιών από τον ΟΑΕΔ από τις 4 Ιανουαρίου 2016

• νεο Πρόγραμμα επιχορήγησης εποχικών ξενοδοχειακών επιχειρήσεων για τη διατήρηση θέσεων εργασίας κατά τη χειμερινή περίοδο 2015-2016

- **VEG ΚΑΤΑΒΟΛΗ ΔΩΡΟΥ-ΕΠΙΔΟΜΑΤΩΝ ΟΑΕΔ**
- νεο 09.12.2015 ΑΝΑΚΟΙΝΩΣΗ Ενδ. Πίνακες Καταθεσή Δικαιολογητικών για τους προστατευόμενους όλων των κατηγοριών του Ν. 2643/98... (Διαβάστε περισσότερα)

• νεο Πρόγραμμα Κοινωφ. Χαρακτήρα 2015 (19.101 Ανέργων) (Οριστικός Πίνακας Κατάταξης)

**AKAAHMIA** ΠΛΗΡΟΦΟΡΙΚΗΣ<br>Δωρεάν Εκπαίδευση σε Ανέργους<br>μέσω του

**Microsoft IT Academy** EÁΩ.

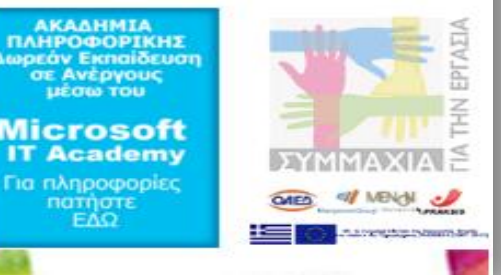

### **Δίκτυο EURES**

Ανακοίνωση νομικού περιεχομένου | Cookies | Επικοινωνία | Αναζήτηση | <sub>ελληνικά (el)</sub>

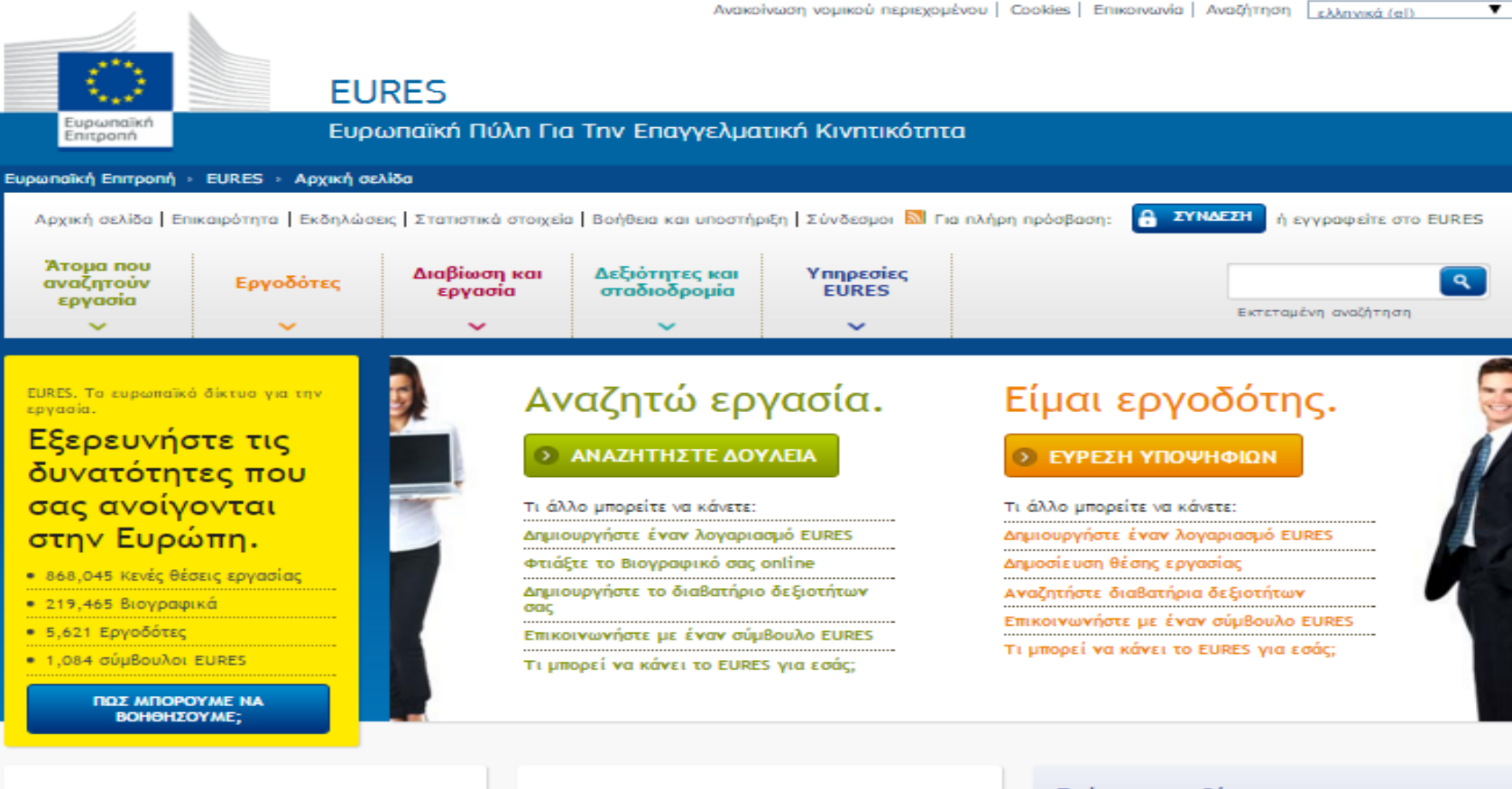

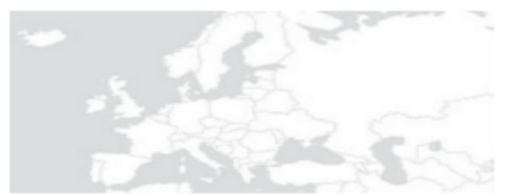

Διαβίωση και εργασία

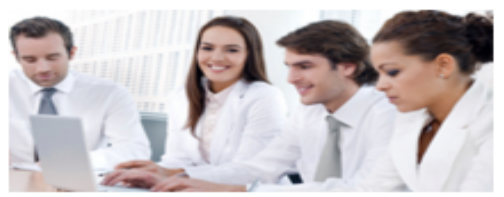

Δεξιότητες και σταδιοδρομία

Πρόσφατες ειδήσεις Όλη η επικαιρότητα (

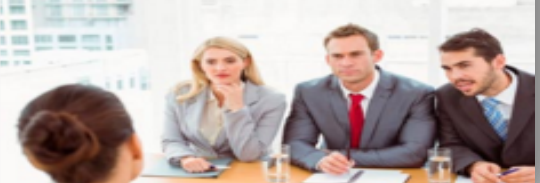

## **Άλλες υπηρεσίες-παροχές εργασίας**

- Ανώτατο Συμβούλιο Επιλογής Προσωπικού (**[ΑΣΕΠ](http://www.asep.gr/)**)
- Ευρωπαϊκό Διαβατήριο **[Europass](https://europass.cedefop.europa.eu/el/documents/curriculum-vitae)**
- Δικτυακοί τόποι εύρεσης εργασίας
	- [www.kariera.gr](http://www.kariera.gr/)
	- [www.skywalker.gr](http://www.skywalker.gr/)
- Ενημερωτικοί δικτυακοί τόποι
	- [www.diorismos.gr](http://www.diorismos.gr/)
	- [www.proslipsis.gr](http://www.proslipsis.gr/)

### **ΔΙΑΥΓΕΙΑ**

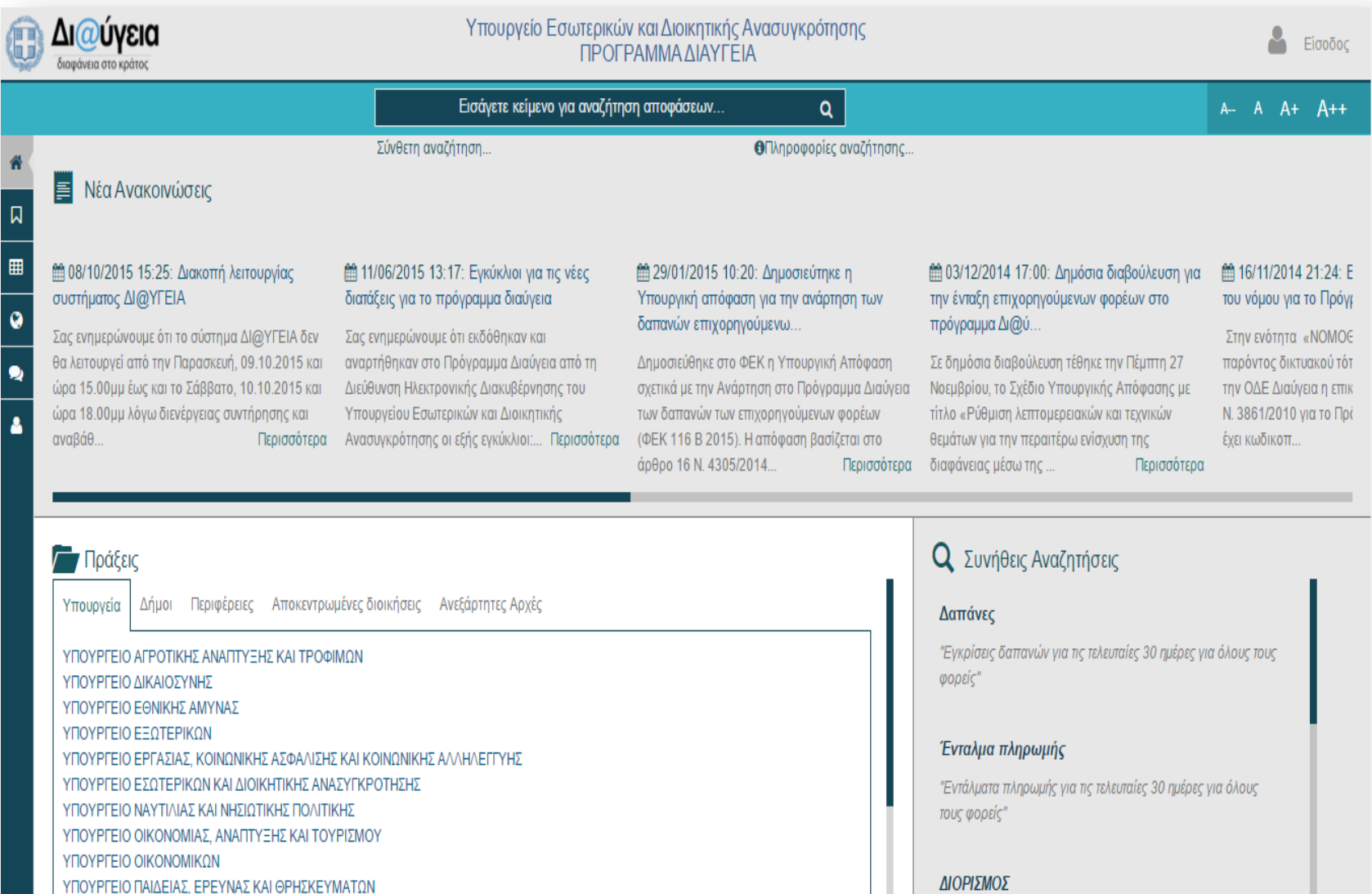

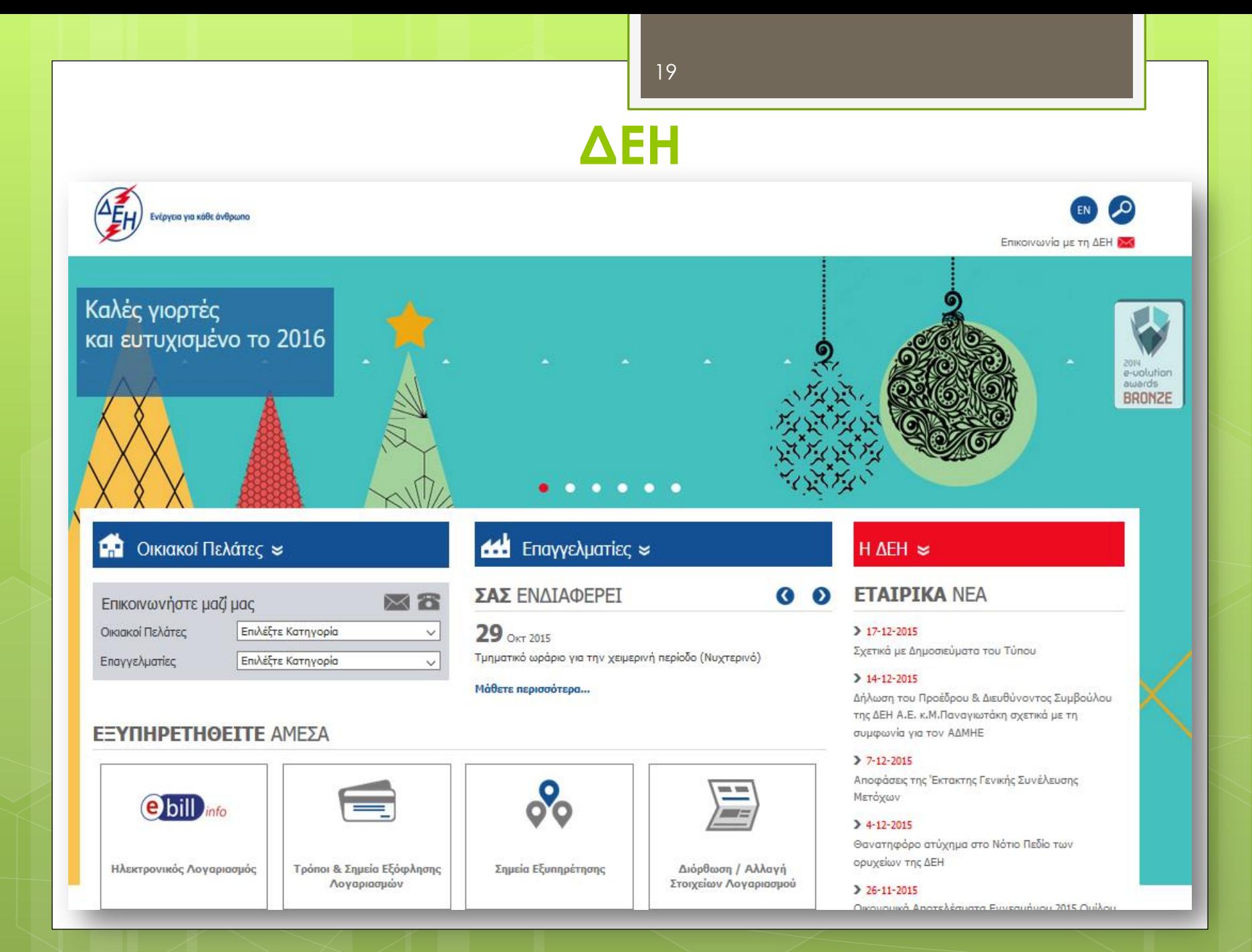

## **Δήμος Ωραιοκάστρου**

Δημος Ωραιοκάστρου

Το προφίλ του Διοικητική

Δήμου ν

Δήμος<br>Ωραιοκάστρου

διάρθρωση ν

O

Υπηρεσίες του Ενημέρωση Δήμου ν Πολιτών  $\sim$ 

Nouika πρόσωπα ν

20

Παιδεία-Κοινων. Πολιτική ν

Χρηστικά ν

Αναζήτηση... Αναζήτηση...

OK

#### Του Δήμου μας...

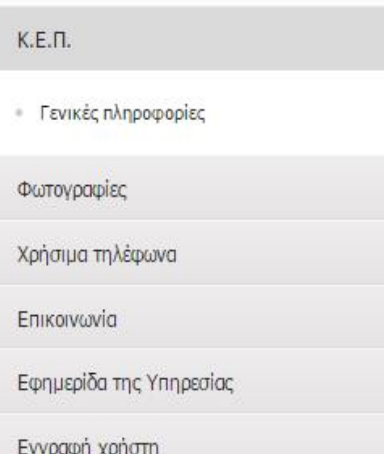

#### Χαιρετισμός Δημάρχου

Αγαπητοί συμπολίτες, φίλοι επισκέπτες Σας καλωσορίζουμε στην ηλεκτρονική πύλη του δήμου Ωραιοκάστρου. Ένα εργαλείο προβολής του τόπου μας και άμεσης, συνεχούς και αποτελεσματικής ενημέρωσης προς όλους, σύμφωνα με τις ανάγκες της εποχής. Η κατοσελίδα μας δίνει τη δυνατότητα στον επισκέπτη της για έγκαιρη και πλήρη ενημέρωση για τις υπηρεσίες, τις δραστηριότητες και το έργο του δήμου μας. Σας καλούμε να κάνετε καθημερινή συνήθεια την περιήγησή σας στον διαδικτυακό τόπο του δήμου. Εμείς, ως νέα δημοτική αρχή δεσμευόμαστε ότι θα καταβάλλουμε κάθε δυνατή προσπάθεια για τη βελτίωση της ποιότητας της

Αίτησεις πιστοποιητικών

Υποβολή Αιτήματος

[Γεώργιος Αλεξιάδης \(ΠΕ19\)](http://www.oraiokastro.gr/) Εγγραφή

# **Παρατηρήσεις**

- **Εγγραφή** = Δημιουργία Λογαριασμού = Sign up = Register
- **Σύνδεση** = Είσοδος (μελών) = Sign in = Login
- **Έλεγχος έκδοσης φυλλομετρητή Δ I.E.:**  $\frac{33}{23}$  ⇒ Πληροφορίες για τον Internet Explorer **□ Chrome:**  $\equiv$   $\Rightarrow$  Βοήθεια  $\Rightarrow$  Σχετικά με...Chrome **Δ Firefox:**  $\equiv$   $\Rightarrow$  **@**  $\Rightarrow$  Περί Firefox

Γεώργιος Αλεξιάδης (ΠΕ19)

# **Παρατηρήσεις**

### **Εκτύπωση εγγράφου**

**Ctrl** + **P**

Από μενού επιλογών: «**Αρχείο**» => «Εκτύπωση»

**Δεξί κλικ** και από το μενού συντόμευσης επιλέγουμε «Εκτύπωση»

Αν υπάρχει **ειδικό πλήκτρο/κουμπί** με τίτλο «Εκτύπωση…»

Αν υπάρχει **ειδικό εικονίδιο** εκτύπωσης

Γεώργιος Αλεξιάδης (ΠΕ19)